# Package 'CARBayes'

March 13, 2020

Type Package

Title Spatial Generalised Linear Mixed Models for Areal Unit Data

Version 5.2

Date 2020-03-12

Author Duncan Lee

Maintainer Duncan Lee <Duncan.Lee@glasgow.ac.uk>

Description Implements a class of univariate and multivariate spatial generalised linear mixed models for areal unit data, with inference in a Bayesian setting using Markov chain Monte Carlo (MCMC) simulation. The response variable can be binomial, Gaussian, multinomial, Poisson or zero-inflated Poisson (ZIP), and spatial autocorrelation is modelled by a set of random effects that are assigned a conditional autoregressive (CAR) prior distribution. A number of different models are available for univariate spatial data, including models with no random effects as well as random effects modelled by different types of CAR prior, including the BYM model (Besag et al. (1991) <doi:10.1007/BF00116466>), the Leroux model (Leroux et al. (2000) <doi:10.1007/978-1-4612-1284-3\_4>) and the localised model (Lee et al. (2015) <doi:10.1002/env.2348>). Additionally, a multivariate CAR (MCAR) model for multivariate spatial data is available, as is a two-level hierarchical model for modelling data relating to individuals within areas. Full details are given in the vignette accompanying this package. The initial creation of this package was supported by the Economic and Social Research Council (ESRC) grant RES-000-22-4256, and ongoing development has been supported by the Engineering and Physical Science Research Council (EPSRC) grant EP/J017442/1, ESRC grant ES/K006460/1, Innovate UK / Natural Environment Research Council (NERC) grant NE/N007352/1 and the TB Alliance.

#### License GPL  $(>= 2)$

**Depends** MASS, R ( $>= 3.0.0$ ), Rcpp ( $>= 0.11.5$ )

Imports CARBayesdata, coda, dplyr, GGally, leaflet, matrixcalc, MCMCpack, rgdal, sp, spam, spdep, stats, truncnorm, utils

Suggests boot, deldir, foreign, grid, maptools, Matrix, nlme, shapefiles, splines

LinkingTo Rcpp

LazyLoad yes

#### ByteCompile yes

URL <http://github.com/duncanplee/CARBayes>

BugReports <http://github.com/duncanplee/CARBayes/issues>

NeedsCompilation yes

Repository CRAN

Date/Publication 2020-03-13 08:50:06 UTC

## R topics documented:

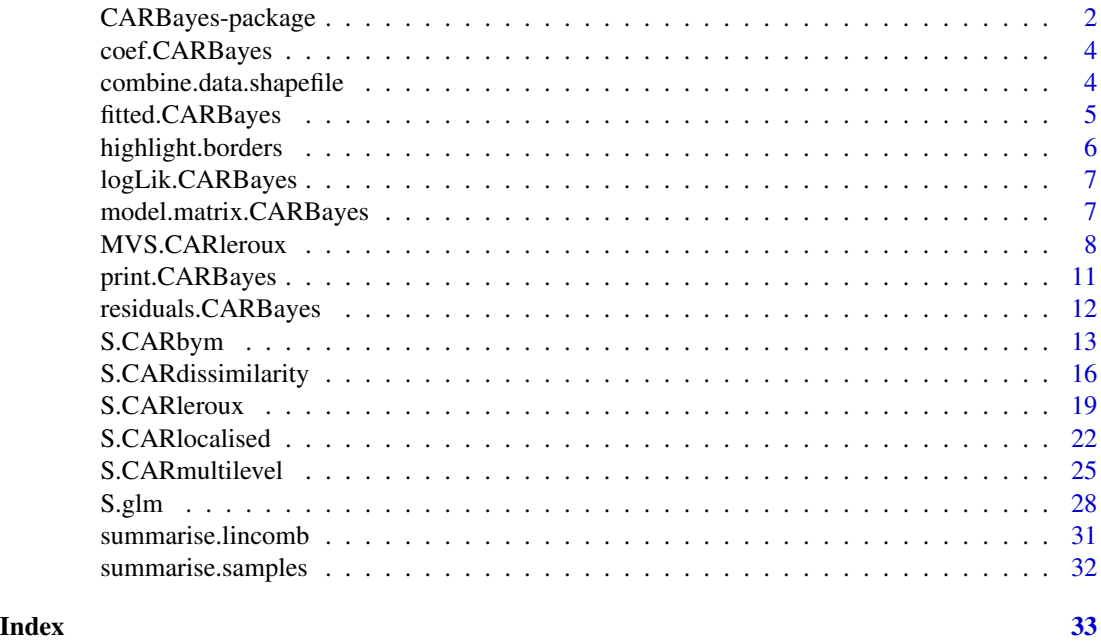

CARBayes-package *Spatial Generalised Linear Mixed Models for Areal Unit Data*

#### **Description**

Implements a class of univariate and multivariate spatial generalised linear mixed models for areal unit data, with inference in a Bayesian setting using Markov chain Monte Carlo (MCMC) simulation. The response variable can be binomial, Gaussian, multinomial, Poisson or zero-inflated Poisson (ZIP), and spatial autocorrelation is modelled by a set of random effects that are assigned a conditional autoregressive (CAR) prior distribution. A number of different models are available for univariate spatial data, including models with no random effects as well as random effects modelled by different types of CAR prior, including the BYM model (Besag et al. (1991) <doi:10.1007/BF00116466>), the Leroux model (Leroux et al. (2000) <doi:10.1007/978-1-4612- 1284-3\_4>) and the localised model (Lee et al. (2015) <doi:10.1002/env.2348>). Additionally, a

<span id="page-1-0"></span>

#### CARBayes-package 3

multivariate CAR (MCAR) model for multivariate spatial data is available, as is a two-level hierarchical model for modelling data relating to individuals within areas. Full details are given in the vignette accompanying this package. The initial creation of this package was supported by the Economic and Social Research Council (ESRC) grant RES-000-22-4256, and on-going development has been supported by the Engineering and Physical Science Research Council (EPSRC) grant EP/J017442/1, ESRC grant ES/K006460/1, Innovate UK / Natural Environment Research Council (NERC) grant NE/N007352/1 and the TB Alliance.

#### Details

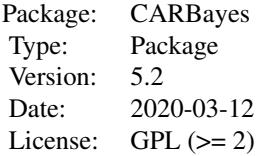

#### Author(s)

Maintainer: Duncan Lee <Duncan.Lee@glasgow.ac.uk>

#### References

Besag, J. and York, J and Mollie, A (1991). Bayesian image restoration with two applications in spatial statistics. Annals of the Institute of Statistics and Mathematics 43, 1-59.

Gelfand, A and Vounatsou, P (2003). Proper multivariate conditional autoregressive models for spatial data analysis, Biostatistics, 4, 11-25.

Kavanagh, L., D. Lee, and G. Pryce (2016). Is Poverty Decentralising? Quantifying Uncertainty in the Decentralisation of Urban Poverty, Annals of the American Association of Geographers, 106, 1286-1298.

Lee, D. and Mitchell, R (2012). Boundary detection in disease mapping studies. Biostatistics, 13, 415-426.

Lee, D and Sarran, C (2015). Controlling for unmeasured confounding and spatial misalignment in long-term air pollution and health studies, Environmetrics, 26, 477-487.

Leroux B, Lei X, Breslow N (2000). "Estimation of Disease Rates in SmallAreas: A New Mixed Model for Spatial Dependence." In M Halloran, D Berry (eds.), *Statistical Models in Epidemiology, the Environment and Clinical Trials*, pp. 179-191. Springer-Verlag, New York.

Roberts, G and Rosenthal, J (1998). Optimal scaling of discrete approximations to the Langevin diffusions, Journal of the Royal Statistical Society Series B 60, 255-268.

#### Examples

## See the examples in the function specific help files and in the vignette ## accompanying this package.

<span id="page-3-0"></span>

#### Description

This function takes a CARBayes object and returns the vector of estimated regression coefficients (posterior medians).

#### Usage

## S3 method for class 'CARBayes' coef(object, ...)

#### Arguments

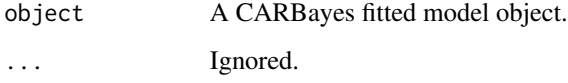

#### Author(s)

Duncan Lee

combine.data.shapefile

*Combines a data frame with a shapefile to create a SpatialPolygons-DataFrame object.*

#### Description

This function combines a data frame with a shapefile to create a SpatialPolygonsDataFrame object from the 'sp' package. The creation of this object allows the variables in the data frame to be mapped using the 'spplot()' function, and the neighbourhood matrix W to be created using the 'poly2nb' and 'nb2mat' functions. An example is given in the vignette accompanying this package. The mapping of the data to the shapefile is done by matching the rownames of the data frame to the first column in the dbf file.

#### Usage

combine.data.shapefile(data, shp, dbf)

#### <span id="page-4-0"></span>fitted.CARBayes 5

#### Arguments

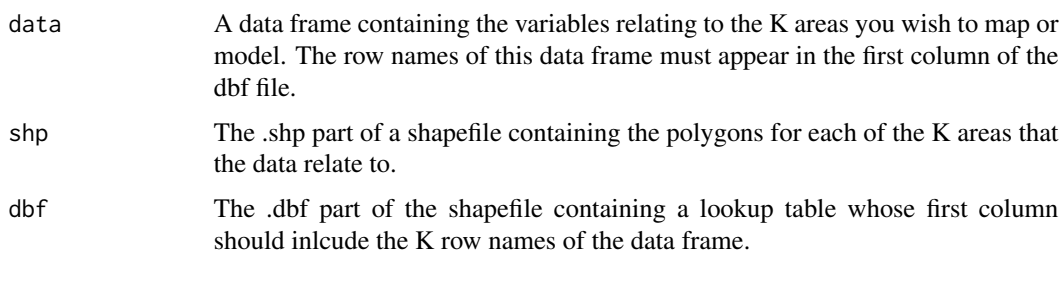

#### Value

A SpatialPolygonsDataFrame object from the sp package containing the conbined data and shapefile object.

#### Author(s)

Duncan Lee

#### Examples

## See the vignette accompanying this package for an example of its use.

fitted.CARBayes *Extract the fitted values from a model.*

#### Description

This function takes a CARBayes object and returns the vector of fitted values (posterior means).

#### Usage

## S3 method for class 'CARBayes' fitted(object, ...)

#### Arguments

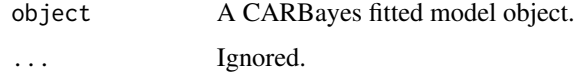

#### Author(s)

Duncan Lee

<span id="page-5-0"></span>highlight.borders *Creates a SpatialPoints object identifying a subset of borders between neighbouring areas.*

#### Description

Creates a SpatialPoints object identifying a subset of borders between neighbouring areas, which allows them to be overlayed on a map. An example is given in the vignette accompanying this package.

#### Usage

highlight.borders(border.locations, spdata)

#### Arguments

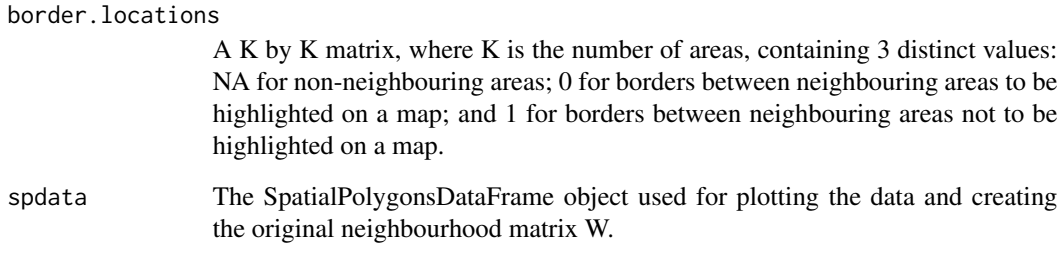

#### Value

A SpatialPoints object from the sp package, which contains the vertices of all the borders to be highlighted on the map. The mapping can be done using the leaflet package, see the vignette accompanying this package for an example.

#### Author(s)

Duncan Lee

#### Examples

## See the vignette accompanying this package for an example of its use.

<span id="page-6-0"></span>logLik.CARBayes *Extract the estimated loglikelihood from a fitted model.*

#### Description

This function takes a CARBayes object and returns the estimated loglikelihood (posterior means).

#### Usage

```
## S3 method for class 'CARBayes'
logLik(object, ...)
```
#### Arguments

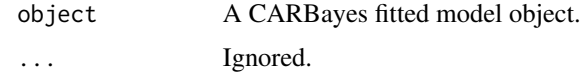

#### Author(s)

Duncan Lee

model.matrix.CARBayes *Extract the model (design) matrix from a model.*

#### Description

This function takes a CARBayes object and returns the design matrix.

#### Usage

```
## S3 method for class 'CARBayes'
model.matrix(object, ...)
```
#### Arguments

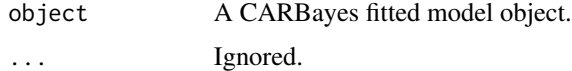

#### Author(s)

Duncan Lee

<span id="page-7-0"></span>MVS.CARleroux *Fit a multivariate spatial generalised linear mixed model to data, where the random effects are modelled by a multivariate conditional autoregressive model.*

#### Description

Fit a multivariate spatial generalised linear mixed model to areal unit data, where the response variable can be binomial, Gaussian, multinomial or Poisson. The linear predictor is modelled by known covariates and a vector of random effects. The latter account for both spatial and between variable correlation, via a Kronecker product formulation. Spatial correlation is captured by the conditional autoregressive (CAR) prior proposed by Leroux et al. (2000), and between variable correlation is captured by a between variable covariance matrix with no fixed structure. This is a type of multivariate conditional autoregressive (MCAR) model. Further details are given in the vignette accompanying this package. Independent (over space) random effects can be obtained by setting rho=0, while the intrinsic MCAR model can be obtained by setting rho=1. Inference is conducted in a Bayesian setting using Markov chain Monte Carlo (MCMC) simulation. Missing (NA) values are allowed in the response, and posterior predictive distributions are created for the missing values using data augmentation. These are saved in the "samples" argument in the output of the function and are denoted by "Y". For the multinomial model the first category in the multinomial data (first column of the response matrix) is taken as the baseline, and the covariates are linearly related to the log of the ratio (theta\_j / theta\_1) for  $j=1,...,J$ , where theta\_j is the probability of being in category j. For a full model specification see the vignette accompanying this package.

#### Usage

MVS.CARleroux(formula, family, data=NULL, trials=NULL, W, burnin, n.sample, thin=1, prior.mean.beta=NULL, prior.var.beta=NULL, prior.nu2=NULL, prior.Sigma.df=NULL, prior.Sigma.scale=NULL, rho=NULL, MALA=FALSE, verbose=TRUE)

#### Arguments

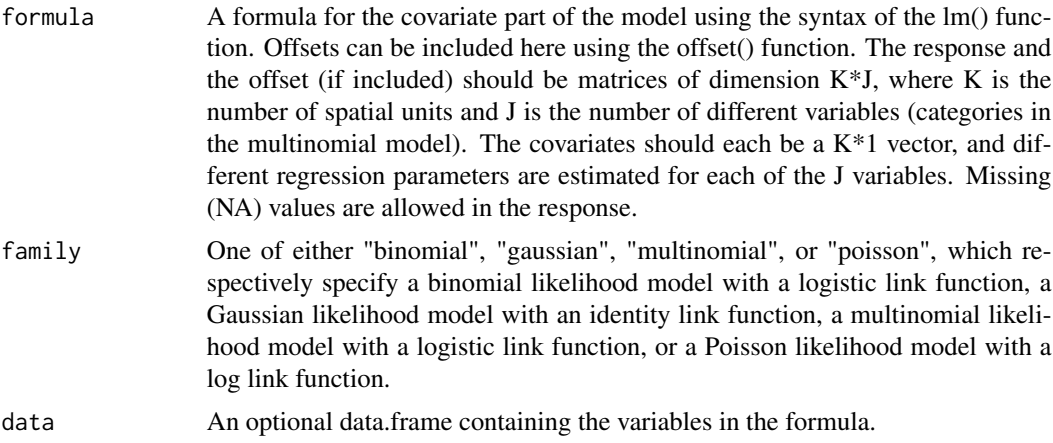

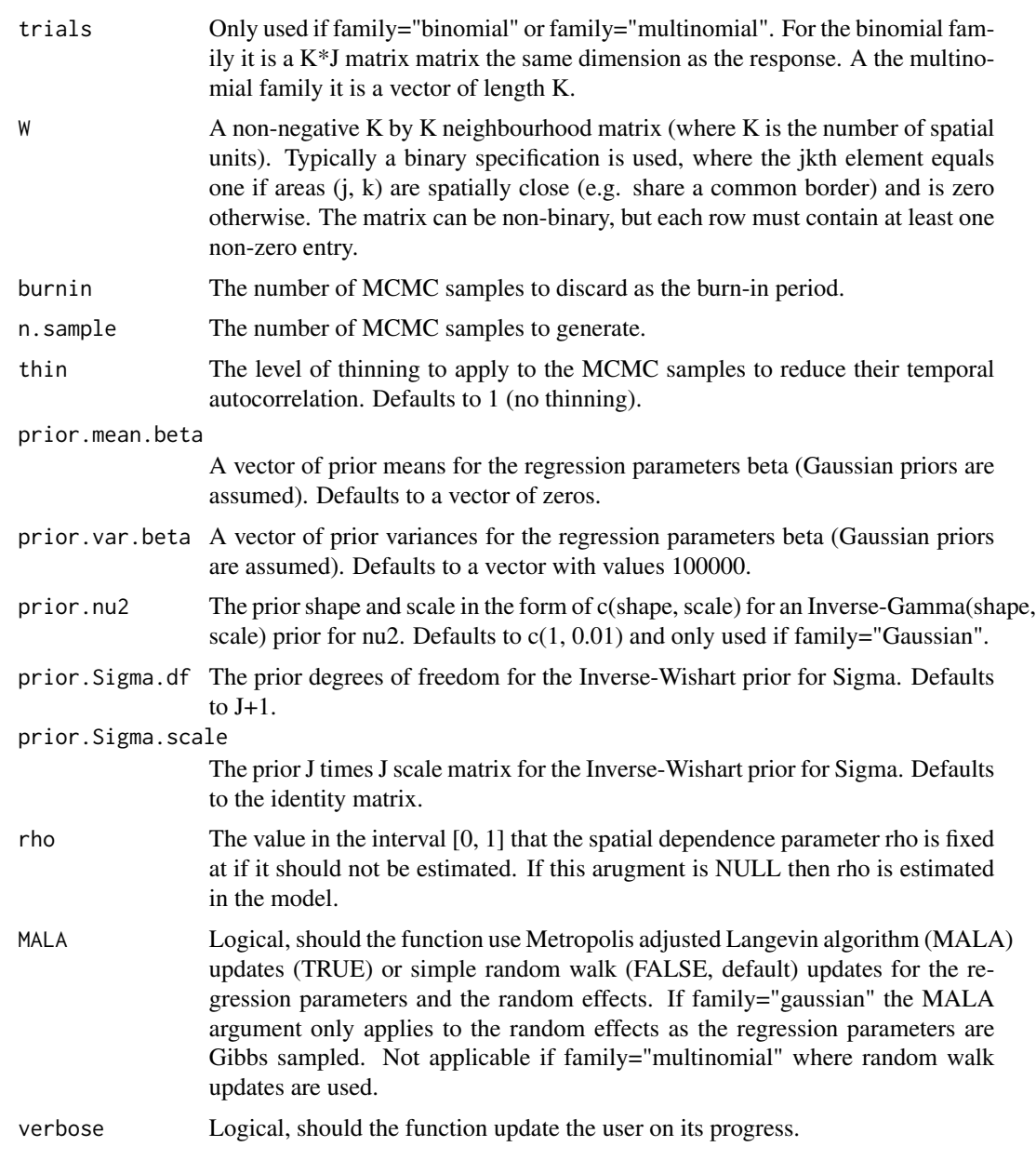

#### Value

summary.results

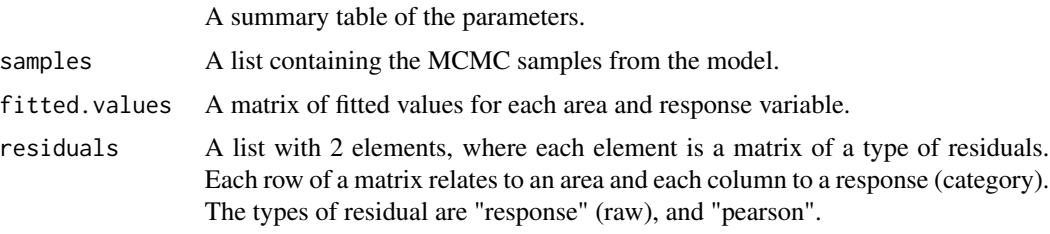

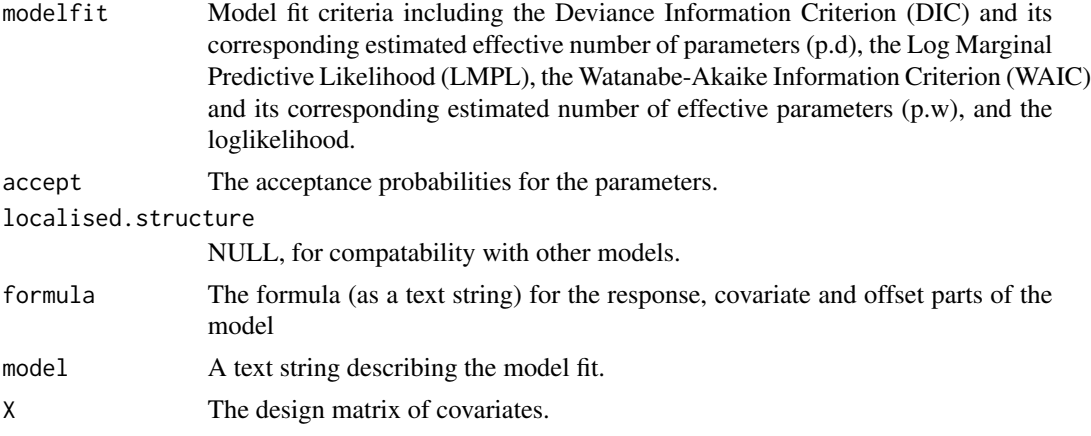

#### Author(s)

Duncan Lee

#### References

Gelfand, A and Vounatsou, P (2003). Proper multivariate conditional autoregressive models for spatial data analysis, Biostatistics, 4, 11-25.

Kavanagh, L., D. Lee, and G. Pryce (2016). Is Poverty Decentralising? Quantifying Uncertainty in the Decentralisation of Urban Poverty, Annals of the American Association of Geographers, 106, 1286-1298.

Leroux B, Lei X, Breslow N (2000). "Estimation of Disease Rates in SmallAreas: A New Mixed Model for Spatial Dependence." In M Halloran, D Berry (eds.), *Statistical Models in Epidemiology, the Environment and Clinical Trials*, pp. 179-191. Springer-Verlag, New York.

#### Examples

```
#################################################
#### Run the model on simulated data on a lattice
#################################################
#### Load other libraries required
library(MASS)
#### Set up a square lattice region
x.easting < -1:10x.northing < -1:10Grid <- expand.grid(x.easting, x.northing)
K \leq -nrow(Grid)#### set up distance and neighbourhood (W, based on sharing a common border) matrices
distance <- as.matrix(dist(Grid))
W \leftarrow \text{array}(\emptyset, c(K,K))W[distance==1] <-1
K < -nrow(W)
```
#### Generate the correlation structures

#### <span id="page-10-0"></span>print.CARBayes 11

```
Q.W < -0.99 * (diag(apply(W, 2, sum)) - W) + 0.01 * diag(rep(1,K))Q.W.inv \leftarrow solve(Q.W)Sigma <- matrix(c(1,0.5,0, 0.5,1,0.3, 0, 0.3, 1), nrow=3)
Sigma.inv <- solve(Sigma)
J <- nrow(Sigma)
N.all \leftarrow K \star J
precision.phi <- kronecker(Q.W, Sigma.inv)
var.phi <- solve(precision.phi)
#### Generate the covariate component
x1 \leftarrow \text{rnorm}(K)x2 \le - rnorm(K)XB \le - \text{cbind}(0.1 \times x1 - 0.1 \times x2, -0.1 \times x1 + 0.1 \times x2, 0.1 \times x1 - 0.1 \times x2)#### Generate the random effects
phi <- mvrnorm(n=1, mu=rep(0,N.all), Sigma=var.phi)
#### Generate the response data
lp \leq -as.numeric(t(XB)) + phiprob <- exp(lp) / (1 + exp(lp))
trials.vec <- rep(100,N.all)
Y.vec <- rbinom(n=N.all, size=trials.vec, prob=prob)
#### Turn the data and trials into matrices where each row is an area.
Y <- matrix(Y.vec, nrow=K, ncol=J, byrow=TRUE)
trials <- matrix(trials.vec, nrow=K, ncol=J, byrow=TRUE)
#### Run the Leroux model
formula <- Y - x1 + x2
## Not run: model <- MVS.CARleroux(formula=formula, family="binomial",
trials=trials, W=W, burnin=20000, n.sample=100000)
## End(Not run)
#### Toy example for checking
model <- MVS.CARleroux(formula=formula, family="binomial",
trials=trials, W=W, burnin=10, n.sample=50)
```
print.CARBayes *Print a summary of a fitted CARBayes model to the screen.*

#### **Description**

This function takes a CARBayes object and returns a summary of the fitted model. The summary includes, for selected parameters, posterior medians and 95 percent credible intervals, the effective number of independent samples and the Geweke convergence diagnostic in the form of a Z-score.

#### Usage

```
## S3 method for class 'CARBayes'
print(x, \ldots)
```
#### Arguments

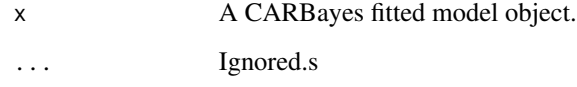

#### Author(s)

Duncan Lee

residuals.CARBayes *Extract the residuals from a model.*

#### Description

This function takes a CARBayes object and returns a set of residuals. The allowable types of residual are "response" (raw) and "pearson" (the default). In each case the fitted values are based on posterior means.

#### Usage

```
## S3 method for class 'CARBayes'
residuals(object, type, ...)
```
#### Arguments

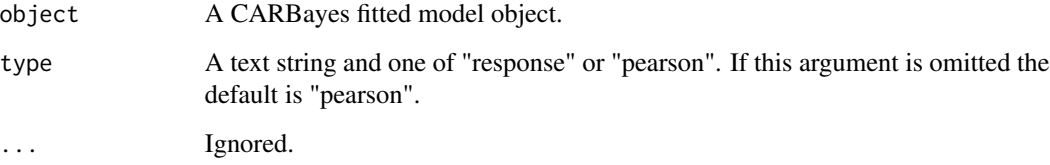

## Author(s)

Duncan Lee

<span id="page-11-0"></span>

<span id="page-12-0"></span>S.CARbym *Fit a spatial generalised linear mixed model to data, where the random effects have a BYM conditional autoregressive prior.*

#### Description

Fit a spatial generalised linear mixed model to areal unit data, where the response variable can be binomial, Poisson, or zero-inflated Poisson (ZIP). Note, a Gaussian likelihood is not allowed because of a lack of identifiability among the parameters. The linear predictor is modelled by known covariates and 2 vectors of random effects. The latter are modelled by the BYM conditional autoregressive prior proposed by Besag et al. (1991), and further details are given in the vignette accompanying this package. Inference is conducted in a Bayesian setting using Markov chain Monte Carlo (MCMC) simulation. Missing (NA) values are allowed in the response, and posterior predictive distributions are created for the missing values using data augmentation. These are saved in the "samples" argument in the output of the function and are denoted by "Y". For the ZIP model covariates can be used to estimate the probability of an observation being a structural zero, via a logistic regression equation. For a full model specification see the vignette accompanying this package.

#### Usage

S.CARbym(formula, formula.omega=NULL, family, data=NULL, trials=NULL, W, burnin, n.sample, thin=1, prior.mean.beta=NULL, prior.var.beta=NULL, prior.tau2=NULL, prior.sigma2=NULL, prior.mean.delta=NULL, prior.var.delta=NULL, MALA=FALSE, verbose=TRUE)

#### Arguments

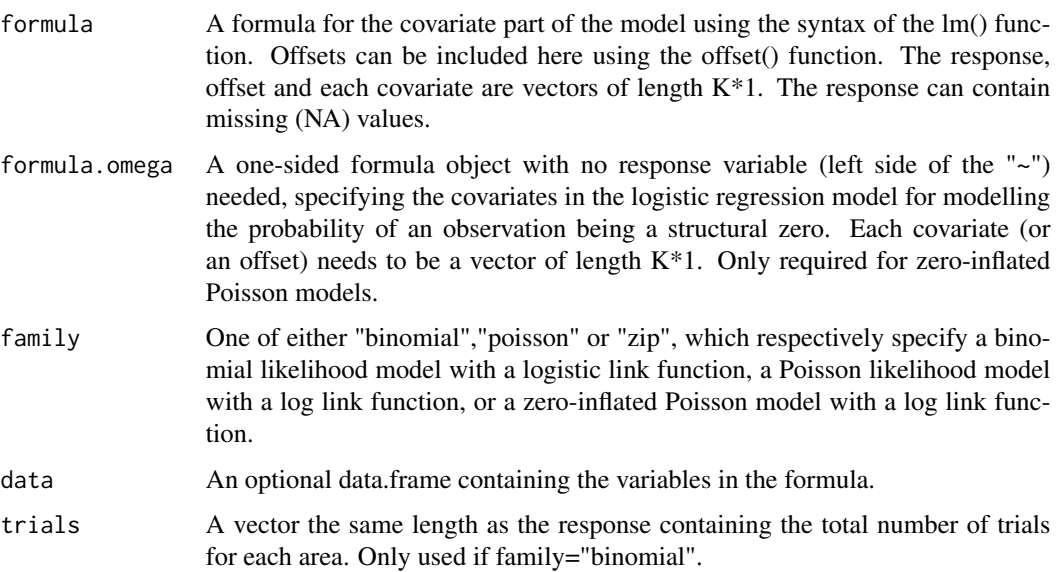

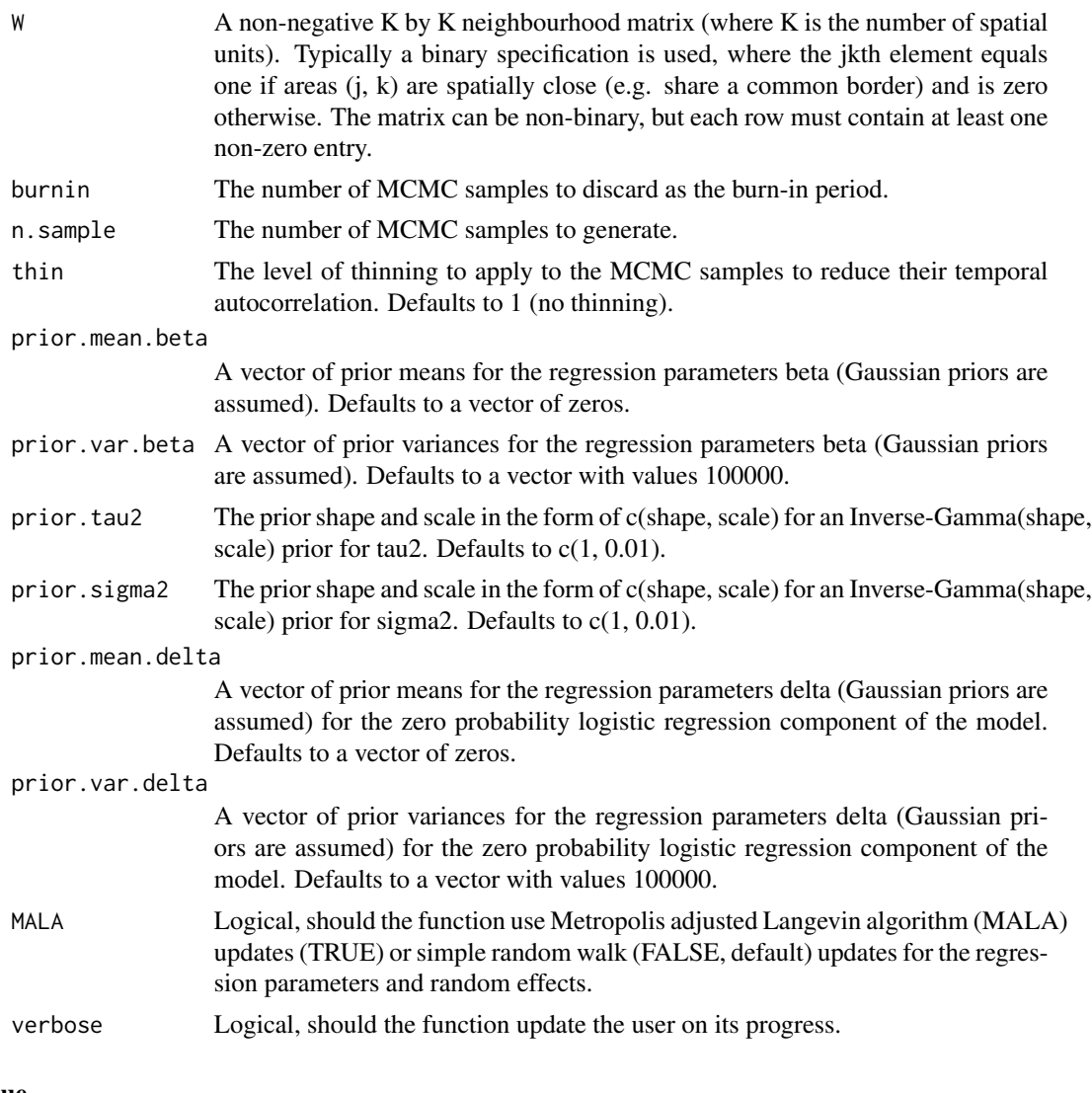

### Value

summary.results

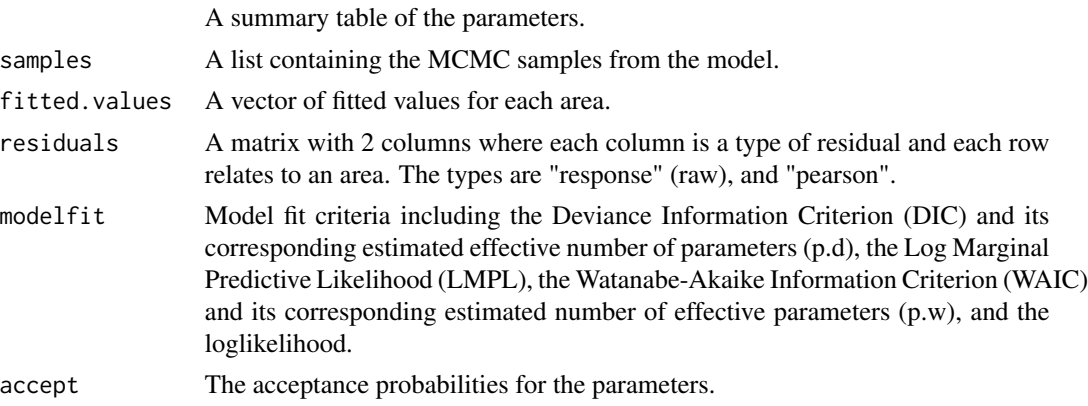

#### S.CARbym 15

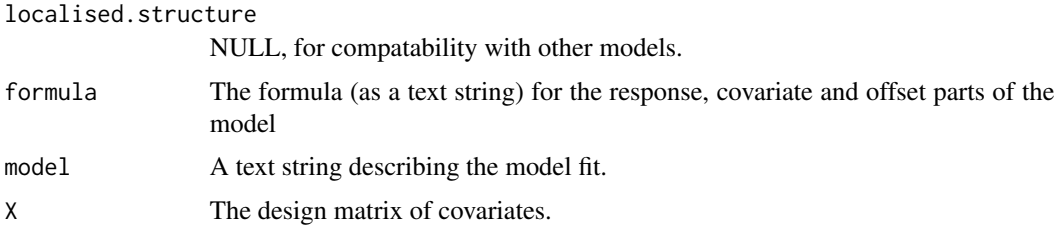

#### Author(s)

Duncan Lee

#### References

Besag, J., J. York, and A. Mollie (1991). Bayesian image restoration with two applications in spatial statistics. Annals of the Institute of Statistics and Mathematics 43, 1-59.

#### Examples

```
#################################################
#### Run the model on simulated data on a lattice
#################################################
#### Load other libraries required
library(MASS)
#### Set up a square lattice region
x.easting < -1:10x.northing < -1:10Grid <- expand.grid(x.easting, x.northing)
K \leq -nrow(Grid)#### set up distance and neighbourhood (W, based on sharing a common border) matrices
distance <- as.matrix(dist(Grid))
W \leq -array(0, c(K,K))W[distance==1] <-1
#### Generate the covariates and response data
x1 \leftarrow \text{rnorm}(K)x2 \le- rnorm(K)theta \leq rnorm(K, sd=0.05)
phi \leq mvrnorm(n=1, mu=rep(0,K), Sigma=0.4 * exp(-0.1 * distance))
logit \leq x_1 + x_2 + \text{theta } + \text{phi}prob <- exp(logit) / (1 + exp(logit))
trials \leq rep(50,K)
Y <- rbinom(n=K, size=trials, prob=prob)
#### Run the BYM model
formula <- Y \sim x1 + x2
## Not run: model <- S.CARbym(formula=formula, family="binomial", trials=trials,
W=W, burnin=20000, n.sample=100000)
## End(Not run)
```

```
#### Toy example for checking
model <- S.CARbym(formula=formula, family="binomial", trials=trials,
W=W, burnin=20, n.sample=50)
```
S.CARdissimilarity *Fit a spatial generalised linear mixed model to data, where the random effects have a localised conditional autoregressive prior.*

#### Description

Fit a spatial generalised linear mixed model to areal unit data, where the response variable can be binomial, Gaussian or Poisson. The linear predictor is modelled by known covariates and a vector of random effects. The latter are modelled by the localised conditional autoregressive prior proposed by Lee and Mitchell (2012), and further details are given in the vignette accompanying this package. Inference is conducted in a Bayesian setting using Markov chain Monte Carlo (MCMC) simulation. Missing (NA) values are allowed in the response, and posterior predictive distributions are created for the missing values using data augmentation. These are saved in the "samples" argument in the output of the function and are denoted by "Y". For a full model specification see the vignette accompanying this package.

#### Usage

```
S.CARdissimilarity(formula, family, data=NULL, trials=NULL, W,
Z, W.binary=TRUE, burnin, n.sample, thin=1, prior.mean.beta=NULL,
prior.var.beta=NULL, prior.nu2=NULL, prior.tau2=NULL, MALA=FALSE, verbose=TRUE)
```
#### Arguments

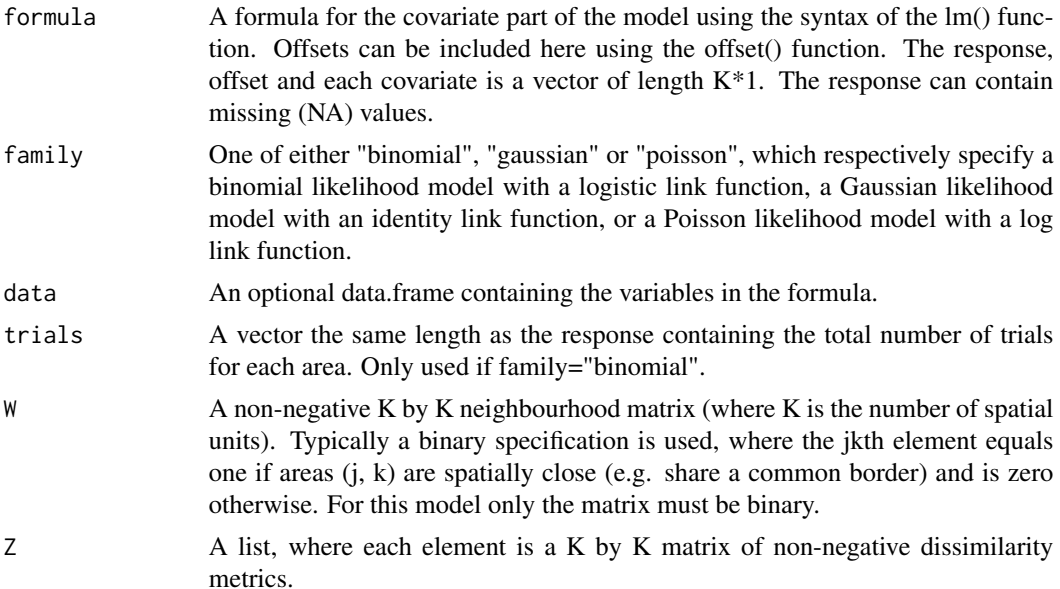

<span id="page-15-0"></span>

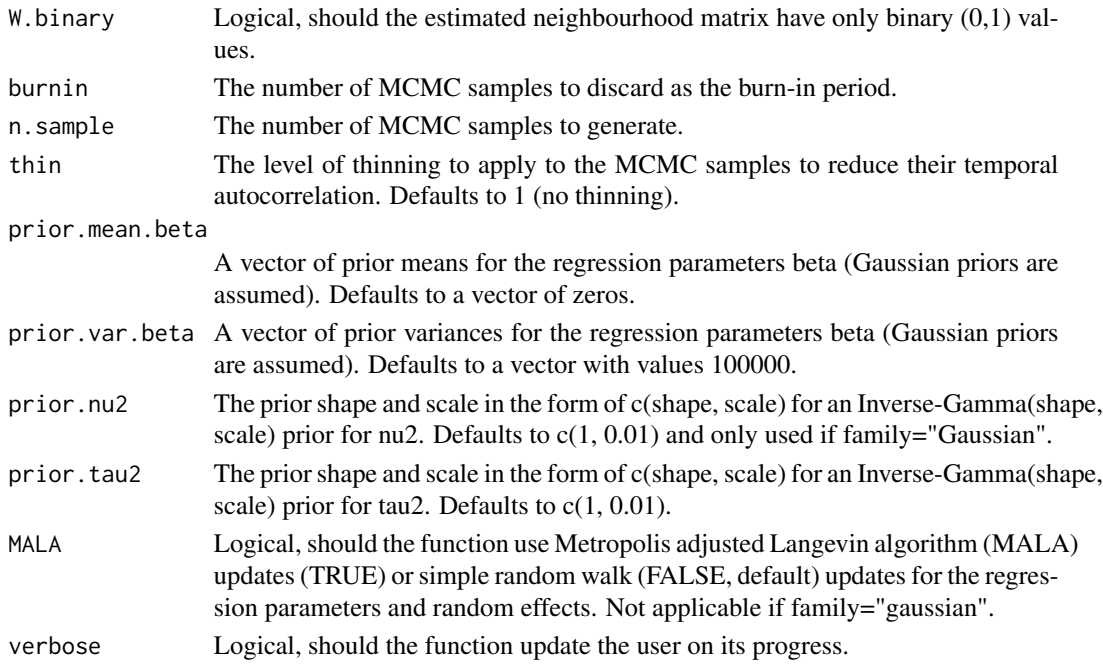

#### Value

summary.results

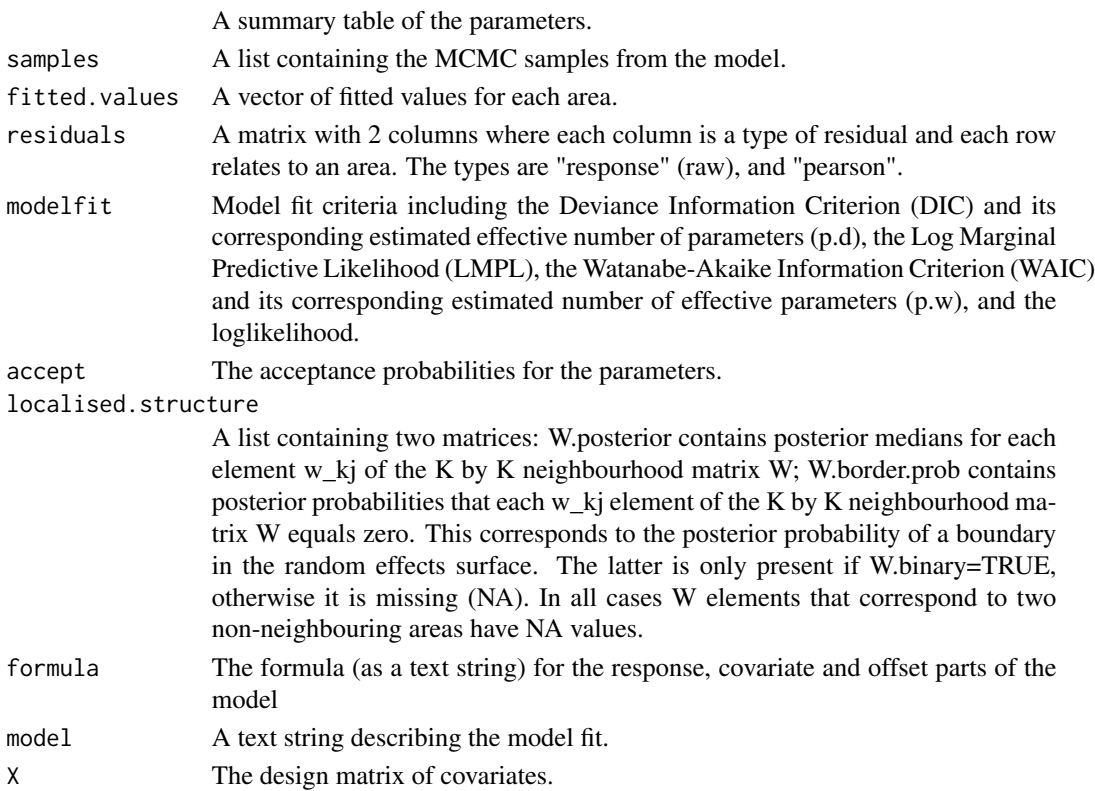

#### Author(s)

Duncan Lee

#### **References**

Lee, D. and R. Mitchell (2012). Boundary detection in disease mapping studies. Biostatistics, 13, 415-426.

#### Examples

```
#################################################
#### Run the model on simulated data on a lattice
#################################################
#### Load other libraries required
library(MASS)
#### Set up a square lattice region
x.easting < -1:10x.northing < -1:10Grid <- expand.grid(x.easting, x.northing)
K \leftarrow \text{nrow}(Grid)#### Split the area into two groups between which there will be a boundary.
groups \leq-rep(1, K)groups[Grid$Var1>5] <- 2
#### set up distance and neighbourhood (W, based on sharing a common border) matrices
distance <- as.matrix(dist(Grid))
W \leq -array(0, c(K,K))W[distance==1] <-1
#### Generate the response data
phi \leq mvrnorm(n=1, mu=groups, Sigma=0.2 * exp(-0.1 * distance))
logit <- phi
prob \leq exp(logit) / (1 + exp(logit))
trials \leq rep(50,K)
Y <- rbinom(n=K, size=trials, prob=prob)
#### Generate a dissimilarity metric
dissimilarity <- cbind(groups) + rnorm(K, sd=0.2)
dissimilarity.matrix <- as.matrix(dist(cbind(dissimilarity, dissimilarity),
method="manhattan", diag=TRUE, upper=TRUE)) * W/2
Z <- list(dissimilarity.matrix=dissimilarity.matrix)
#### Run the localised smoothing model
formula <- Y - 1
## Not run: model <- S.CARdissimilarity(formula=formula, family="binomial",
trials=trials, W=W, Z=Z, W.binary=TRUE, burnin=20000, n.sample=100000)
## End(Not run)
```

```
#### Toy example for checking
model <- S.CARdissimilarity(formula=formula, family="binomial",
trials=trials, W=W, Z=Z, W.binary=TRUE, burnin=10, n.sample=50)
```
S.CARleroux *Fit a spatial generalised linear mixed model to data, where the random effects have a Leroux conditional autoregressive prior.*

#### Description

Fit a spatial generalised linear mixed model to areal unit data, where the response variable can be binomial, Gaussian, Poisson or zero-inflated Poisson (ZIP). The linear predictor is modelled by known covariates and a vector of random effects. The latter are modelled by the conditional autoregressive prior proposed by Leroux et al. (2000), and further details are given in the vignette accompanying this package. Independent random effects can be obtained by setting rho=0, while the intrinsic CAR model can be obtained by setting rho=1. Inference is conducted in a Bayesian setting using Markov chain Monte Carlo (MCMC) simulation. Missing (NA) values are allowed in the response, and posterior predictive distributions are created for the missing values using data augmentation. These are saved in the"samples" argument in the output of the function and are denoted by "Y". For the ZIP model covariates can be used to estimate the probability of an observation being a structural zero, via a logistic regression equation. For a full model specification see the vignette accompanying this package.

#### Usage

S.CARleroux(formula, formula.omega=NULL, family, data=NULL, trials=NULL, W, burnin, n.sample, thin=1, prior.mean.beta=NULL, prior.var.beta=NULL, prior.nu2=NULL, prior.tau2=NULL, prior.mean.delta=NULL, prior.var.delta=NULL, rho=NULL, MALA=FALSE, verbose=TRUE)

#### Arguments

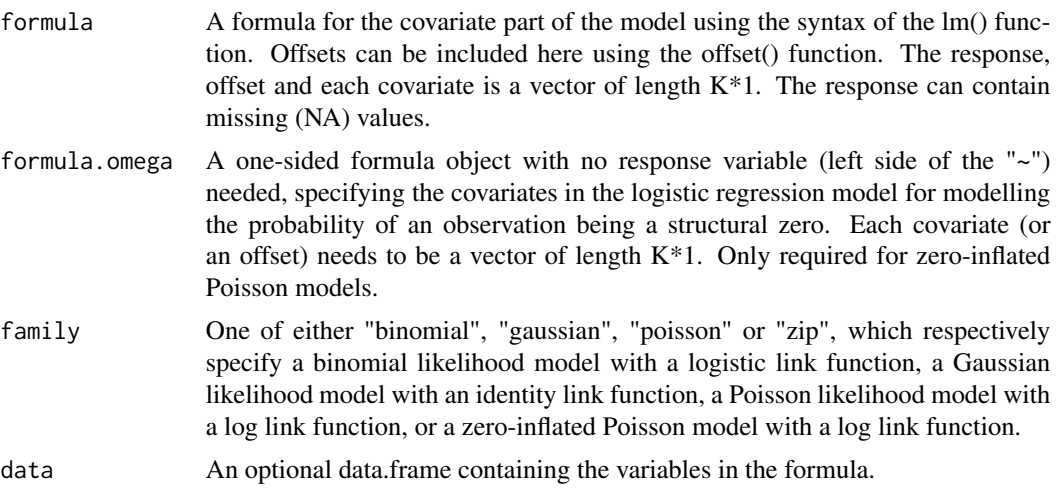

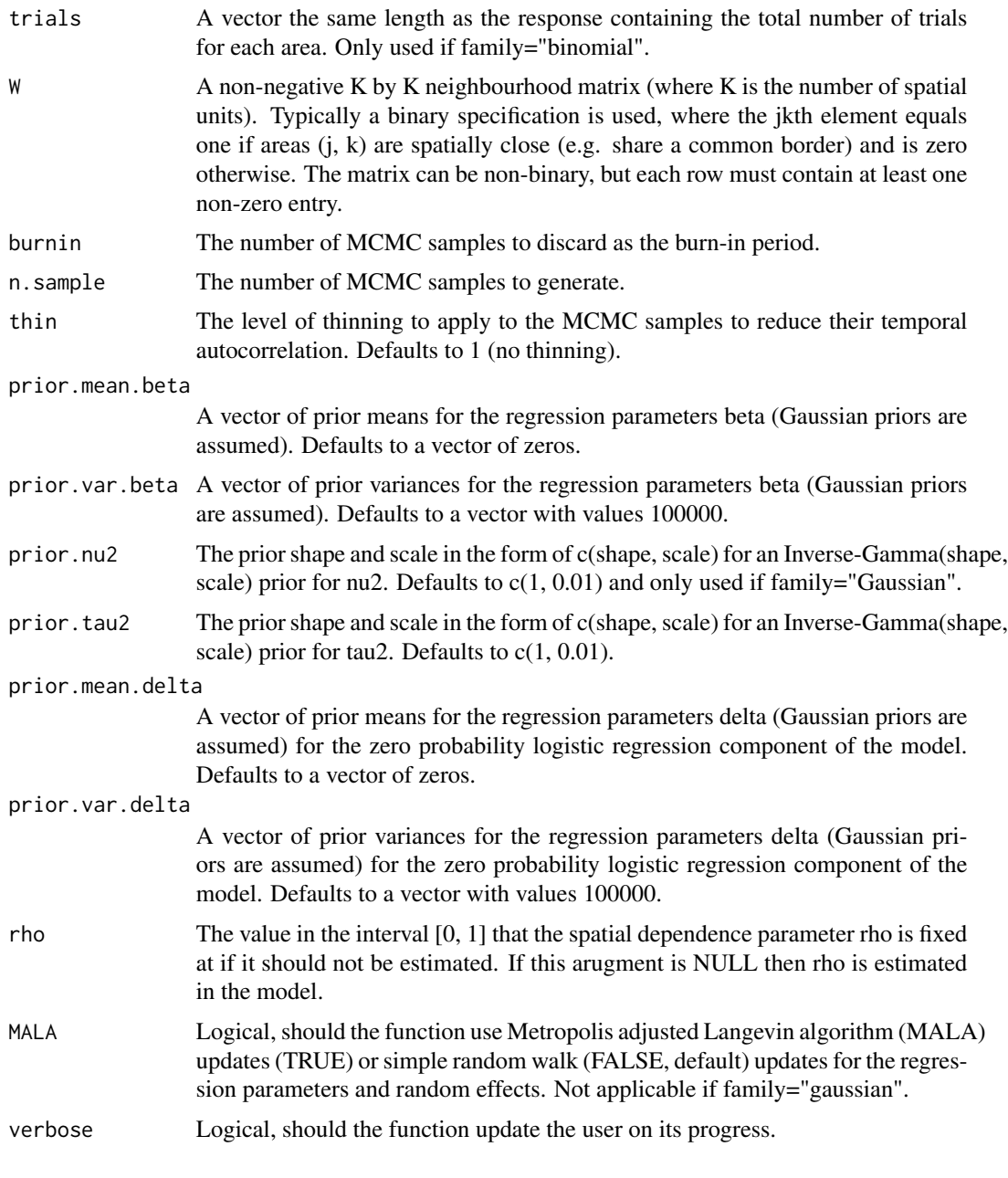

#### Value

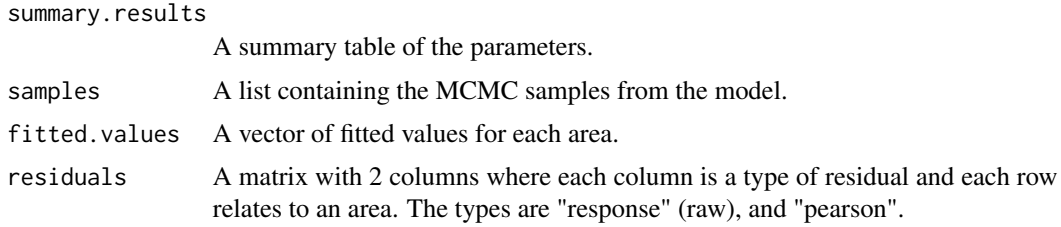

#### S.CARleroux 21

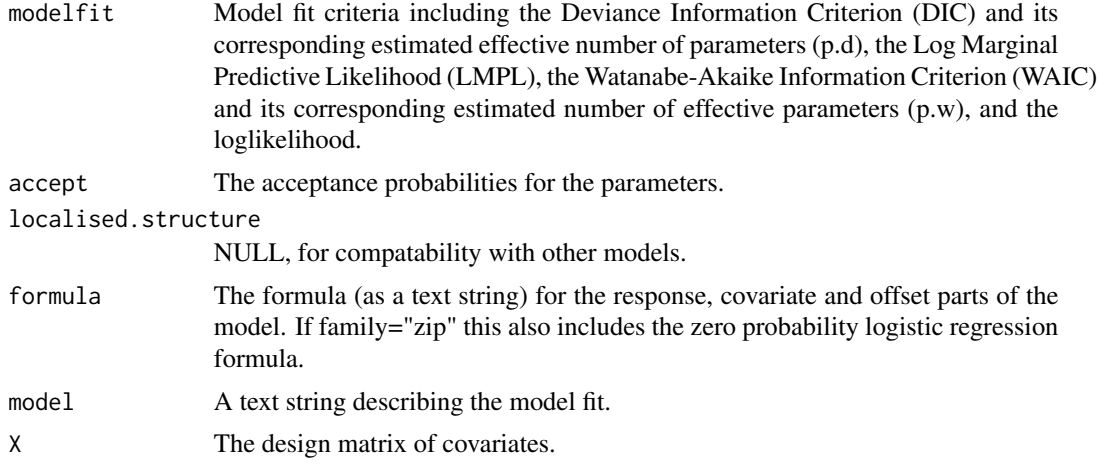

#### Author(s)

Duncan Lee

prob  $\leq$  exp(logit) / (1 + exp(logit))

#### References

Leroux B, Lei X, Breslow N (2000). "Estimation of Disease Rates in SmallAreas: A New Mixed Model for Spatial Dependence." In M Halloran, D Berry (eds.), *Statistical Models in Epidemiology, the Environment and Clinical Trials*, pp. 179-191. Springer-Verlag, New York.

#### Examples

```
#################################################
#### Run the model on simulated data on a lattice
#################################################
#### Load other libraries required
library(MASS)
#### Set up a square lattice region
x.easting < -1:10x.northing < -1:10Grid <- expand.grid(x.easting, x.northing)
K \leftarrow \text{nrow}(Grid)#### set up distance and neighbourhood (W, based on sharing a common border) matrices
distance <- as.matrix(dist(Grid))
W <-array(0, c(K,K))
W[distance==1] <-1
#### Generate the covariates and response data
x1 \leftarrow \text{rnorm}(K)x2 \le - rnorm(K)theta \leq rnorm(K, sd=0.05)
phi <- mvrnorm(n=1, mu=rep(0,K), Sigma=0.4 * exp(-0.1 * distance))
logit \leq -x_1 + x_2 + \text{theta} + \text{phi}
```

```
trials \leq rep(50,K)
Y <- rbinom(n=K, size=trials, prob=prob)
#### Run the Leroux model
formula <- Y \sim x1 + x2
## Not run: model <- S.CARleroux(formula=formula, family="binomial",
trials=trials, W=W, burnin=20000, n.sample=100000)
## End(Not run)
#### Toy example for checking
model <- S.CARleroux(formula=formula, family="binomial",
trials=trials, W=W, burnin=10, n.sample=50)
```
S.CARlocalised *Fit a spatial generalised linear mixed model to data, where a set of spatially smooth random effects are augmented with a piecewise constant intercept process.*

#### Description

Fit a spatial generalised linear mixed model to areal unit data, where the response variable can be binomial or Poisson. Note, a Gaussian likelihood is not allowed because of a lack of identifiability among the parameters. The linear predictor is modelled by known covariates, a vector of random effects and a piecewise constant intercept process. The random effects are modelled by an intrinsic CAR prior, while the piecewise constant intercept process was proposed by Lee and Sarran (2015), and allow neighbouring areas to have very different values. Further details are given in the vignette accompanying this package. Inference is conducted in a Bayesian setting using Markov chain Monte Carlo (MCMC) simulation. Missing (NA) values are not allowed in this model. For a full model specification see the vignette accompanying this package.

#### Usage

```
S.CARlocalised(formula, family, data=NULL, G, trials=NULL, W,
burnin, n.sample, thin=1, prior.mean.beta=NULL, prior.var.beta=NULL,
prior.tau2=NULL,prior.delta=NULL, MALA=FALSE, verbose=TRUE)
```
#### Arguments

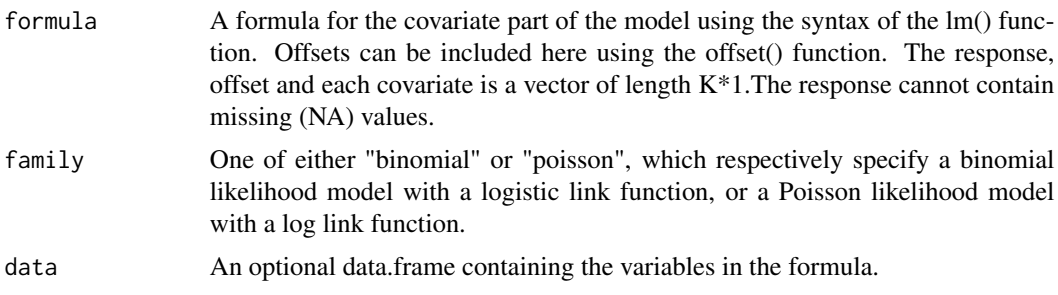

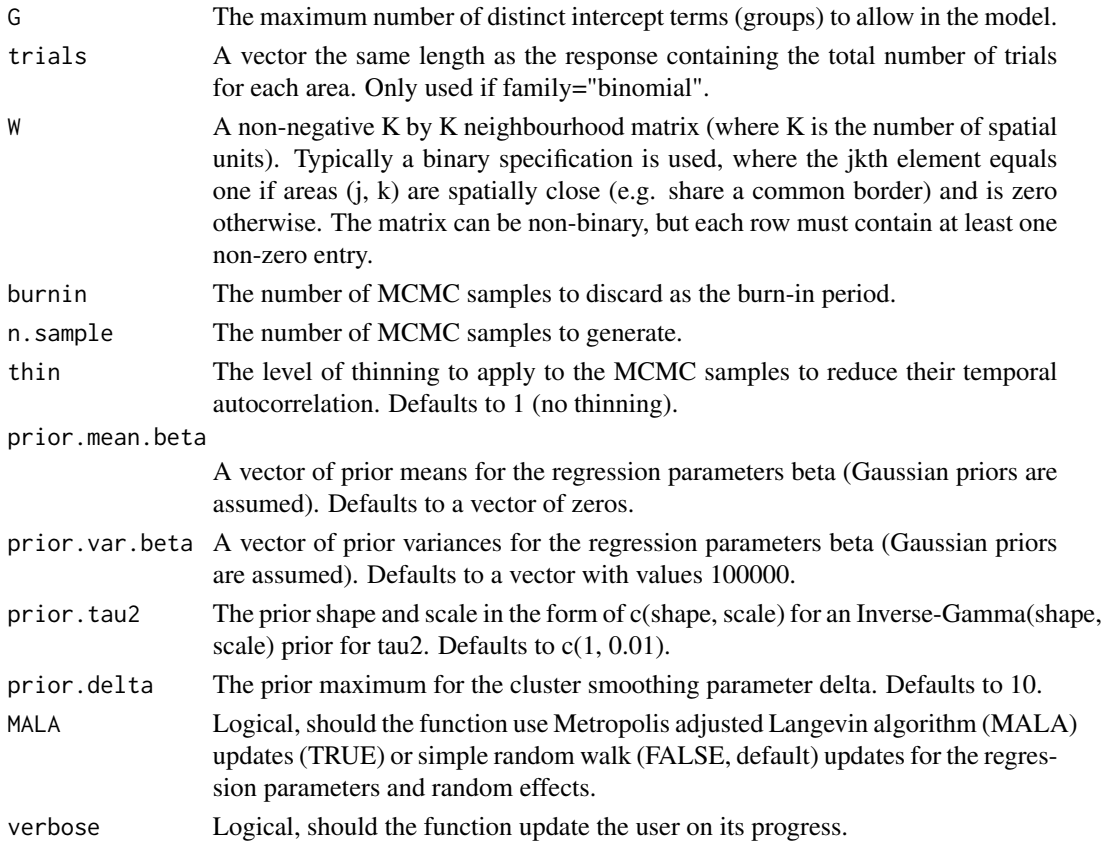

### Value

summary.results

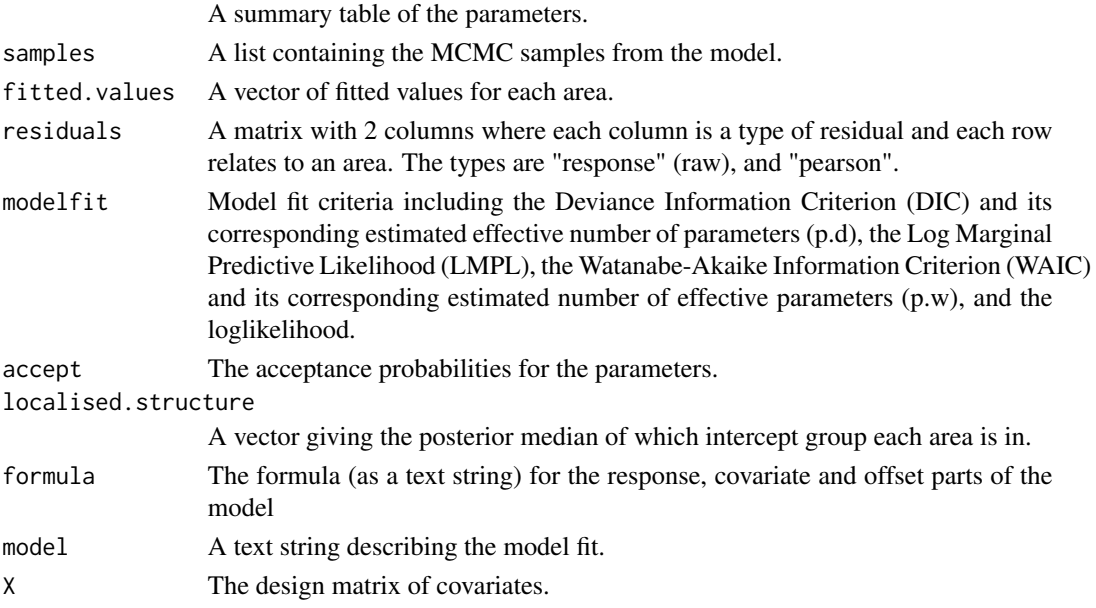

#### Author(s)

Duncan Lee

#### References

Lee, D and Sarran, C (2015). Controlling for unmeasured confounding and spatial misalignment in long-term air pollution and health studies, Environmetrics, 26, 477-487.

#### Examples

```
#################################################
#### Run the model on simulated data on a lattice
#################################################
#### Load other libraries required
library(MASS)
#### Set up a square lattice region
x.easting < -1:10x.northing < -1:10Grid <- expand.grid(x.easting, x.northing)
K \leftarrow \text{nrow}(\text{Grid})#### Split the area into two groups between which there will be a boundary.
groups <-rep(1, K)
groups[Grid$Var1>5] <- 2
#### set up distance and neighbourhood (W, based on sharing a common border) matrices
distance <- as.matrix(dist(Grid))
W <-array(0, c(K,K))
W[distance==1] <-1
#### Generate the response data
phi <- mvrnorm(n=1, mu=groups, Sigma=0.2 * exp(-0.1 * distance))
logit <- phi
prob <- exp(logit) / (1 + exp(logit))
trials \leq rep(50,K)
Y <- rbinom(n=K, size=trials, prob=prob)
#### Run the localised smoothing model
formula <- Y - 1
## Not run: model <- S.CARlocalised(formula=formula, family="binomial", trials=trials,
G=2, W=W,burnin=20000, n.sample=100000)
## End(Not run)
#### Toy example for checking
model <- S.CARlocalised(formula=formula, family="binomial", trials=trials,
G=2, W=W,burnin=10, n.sample=50)
```
<span id="page-24-0"></span>S.CARmultilevel *Fit a spatial generalised linear mixed model to multi-level areal unit data, where the spatial random effects have a Leroux conditional autoregressive prior and there are also individual or small group level random effects.*

#### **Description**

Fit a spatial generalised linear mixed model to multi-level areal unit data, where the response variable can be binomial, Gaussian or Poisson. The data are structured with individuals within areal units, and different numbers of individuals are allowed within each areal unit. The linear predictor is modelled by known covariates (either individual or areal level) and two vectors of random effects. The latter include areal level effects modelled by the conditional autoregressive prior proposed by Leroux et al. (2000). Independent random effects can be obtained by setting rho=0, while the intrinsic CAR model can be obtained by setting rho=1. The second set of random effects are determined by a single effect for each level of a categorical covariate. These random effects are independent with a common variance sigma2. Inference is conducted in a Bayesian setting using Markov chain Monte Carlo (MCMC) simulation. Missing (NA) values are allowed in the response, and posterior predictive distributions are created for the missing values using data augmentation. These are saved in the "samples" argument in the output of the function and are denoted by "Y". For a full model specification see the vignette accompanying this package.

#### Usage

S.CARmultilevel(formula, family, data=NULL, trials=NULL, W, ind.area, ind.re=NULL, burnin, n.sample, thin=1, prior.mean.beta=NULL, prior.var.beta=NULL, prior.nu2=NULL, prior.tau2=NULL, prior.sigma2=NULL, rho=NULL, MALA=FALSE, verbose=TRUE)

#### Arguments

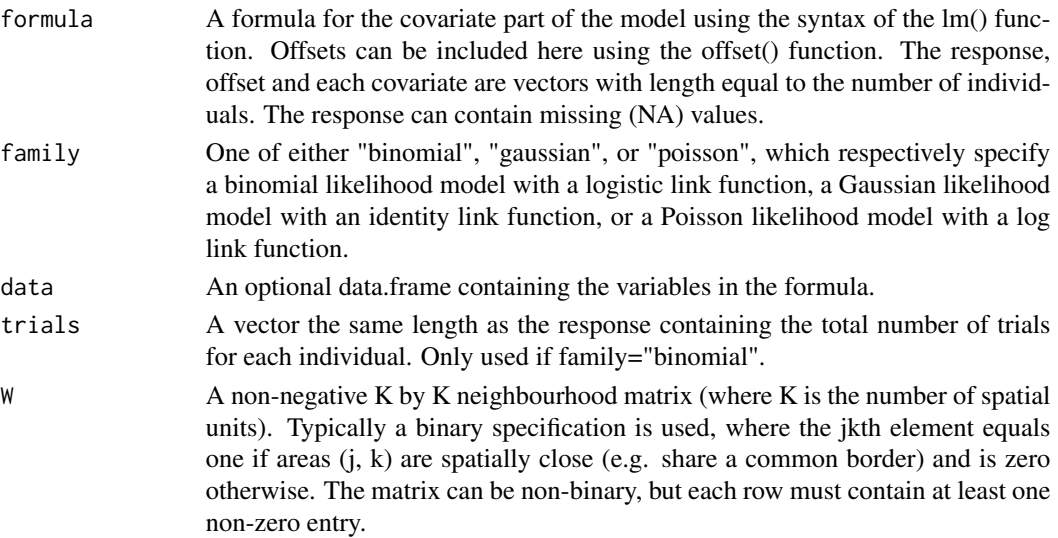

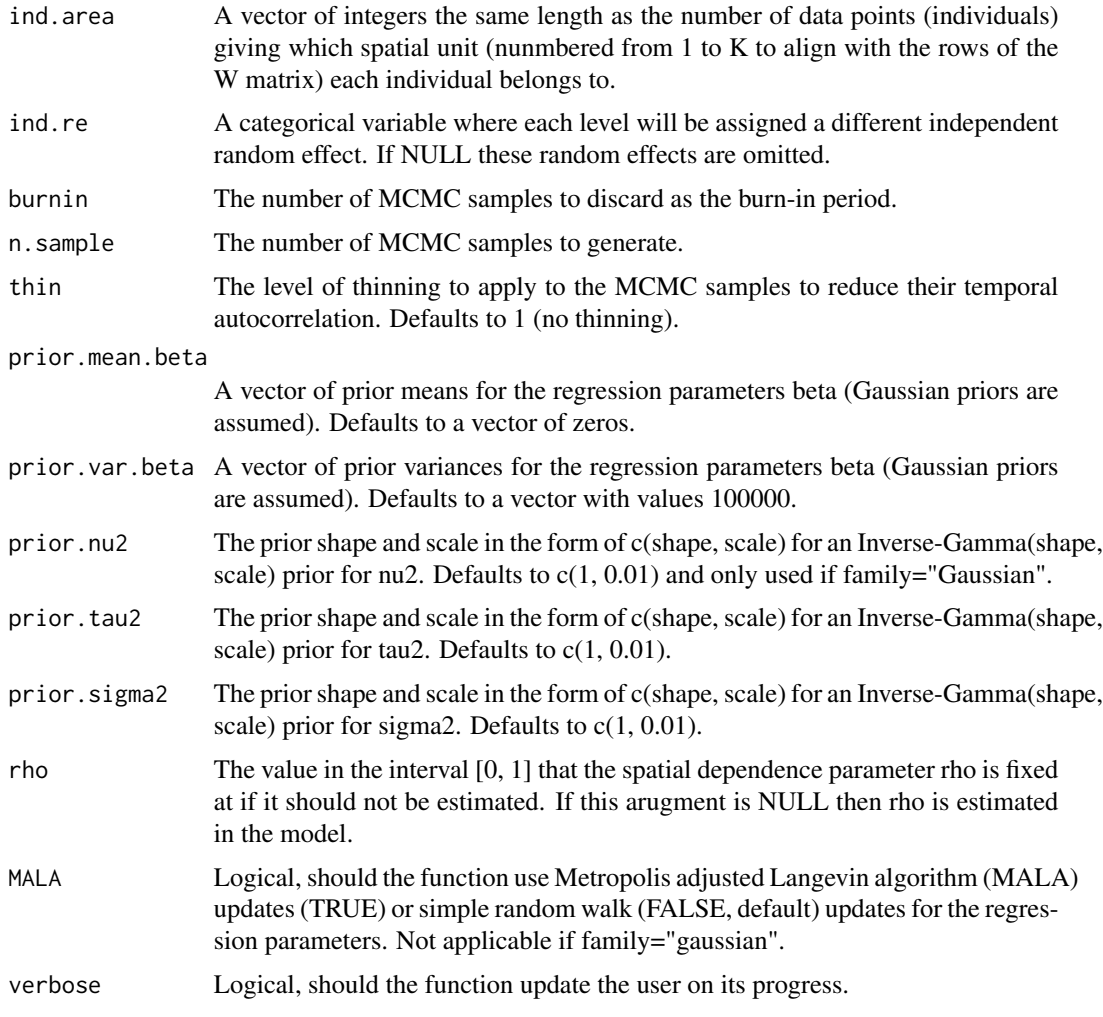

#### Value

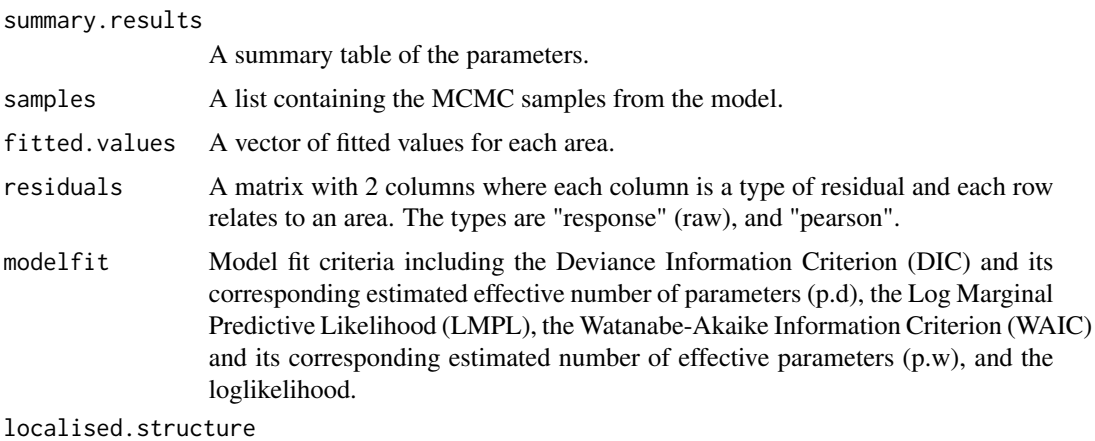

NULL, for compatability with other models.

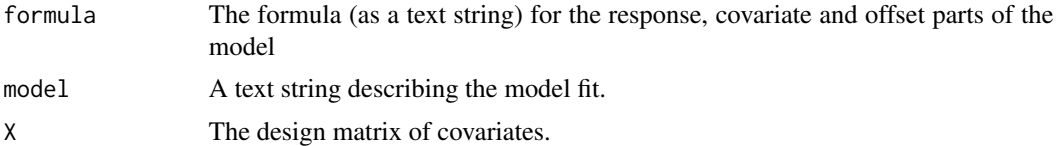

#### Author(s)

Duncan Lee

#### Examples

```
#################################################
#### Run the model on simulated data on a lattice
#################################################
#### Set up a square lattice region
x.easting < -1:10x.northing < -1:10Grid <- expand.grid(x.easting, x.northing)
K \leq -nrow(Grid)#### set up distance and neighbourhood (W, based on sharing a common border) matrices
distance <- as.matrix(dist(Grid))
W <-array(0, c(K,K))
W[distance==1] <-1
#### Generate the number of individuals per area and which individuals to which areas
n <- sample(5:30, K, replace=TRUE)
n.total <- sum(n)
ind.area.temp <- rep(1:K, n)
ind.area <- sample(ind.area.temp, n.total, replace=FALSE)
#### Generate a categorical variable
n.levels <- n.total / (0.5*1+0.36*2+0.14*3)
m2 \le round(n.levels * 0.36)
m3 \le round(n.levels * 0.14)
levels.temp <- c(kronecker(1:m3, rep(1,3)), kronecker((m3+1):(m3+m2), rep(1,2)))
m1 <- n.total-length(levels.temp)
levels.temp2 <- c(levels.temp, (max(levels.temp)+1):(max(levels.temp)+m1))
ind.re <-sample(levels.temp2)
q \leq -m1+m2+m3#### Generate the covariates and response data
x1 <- rnorm(n.total)
x2 <- rnorm(n.total)
phi \leq mvrnorm(n=1, mu=rep(0,K), Sigma=0.4 * exp(-0.1 * distance))
phi.extend <- phi[ind.area]
zeta <- rnorm(n=q, mean=0, sd=0.1)
zeta.extend <- zeta[ind.re]
logit <- x1 + x2 + phi.extend + zeta.extend
prob \leq exp(logit) / (1 + \exp(\text{logit}))trials <- rep(50,n.total)
```

```
Y <- rbinom(n=n.total, size=trials, prob=prob)
#### Run the model
formula <- Y - x1 + x2
## Not run: model <- S.CARmultilevel(formula=formula, family="binomial", ind.area=ind.area,
            ind.re=as.factor(ind.re), trials=trials, W=W, burnin=20000, n.sample=100000)
## End(Not run)
#### Toy example for checking
model <- S.CARmultilevel(formula=formula, family="binomial", ind.area=ind.area,
                ind.re=as.factor(ind.re), trials=trials, W=W, burnin=10, n.sample=50)
```
S.glm *Fit a generalised linear model to data.*

#### Description

Fit a generalised linear model to data, where the response variable can be binomial, Gaussian, multinomial, Poisson or zero-inflated Poisson (ZIP). Inference is conducted in a Bayesian setting using Markov chain Monte Carlo (MCMC) simulation. Missing (NA) values are allowed in the response, and posterior predictive distributions are created for the missing values via data augmentation. These are saved in the "samples" argument in the output of the function and are denoted by "Y". For the multinomial model the first category in the multinomial data (first column of the response matrix) is taken as the baseline, and the covariates are linearly related to the log of the ratio  $(\text{theta}_1 / \text{theta}_1)$  for j=1,...,J, where theta<sub>-j</sub> is the probability of being in category j. For the ZIP model covariates can be used to estimate the probability of an observation being a structural zero, via a logistic regression equation. For a full model specification see the vignette accompanying this package.

#### Usage

S.glm(formula, formula.omega=NULL, family, data=NULL, trials=NULL, burnin, n.sample, thin=1, prior.mean.beta=NULL, prior.var.beta=NULL, prior.nu2=NULL, prior.mean.delta=NULL, prior.var.delta=NULL, MALA=FALSE, verbose=TRUE)

#### Arguments

formula A formula for the covariate part of the model using the syntax of the lm() function. Offsets can be included here using the offset() function. The response, offset and each covariate are vectors of length K\*1. For the multinomial model the response and the offset (if included) should be matrices of dimension K\*J, where K is the number of spatial units and J is the number of different variables (categories in the multinomial model). The covariates should each be a  $K^*1$  vector, and different regression parameters are estimated for each of the J variables. The response can contain missing (NA) values.

- formula.omega A one-sided formula object with no response variable (left side of the "~") needed, specifying the covariates in the logistic regression model for modelling the probability of an observation being a structural zero. Each covariate (or an offset) needs to be a vector of length  $K^*1$ . Only required for zero-inflated Poisson models.
- family One of either "binomial", "gaussian", "multinomial", "poisson" or "zip", which respectively specify a binomial likelihood model with a logistic link function, a Gaussian likelihood model with an identity link function, a multinomial likelihood model with a logistic link function, a Poisson likelihood model with a log link function, or a zero-inflated Poisson model with a log link function.
- data An optional data.frame containing the variables in the formula.
- trials A vector the same length as the response containing the total number of trials for each data point. Only used if family="binomial" or family="multinomial".
- burnin The number of MCMC samples to discard as the burn-in period.
- n.sample The number of MCMC samples to generate.
- thin The level of thinning to apply to the MCMC samples to reduce their temporal autocorrelation. Defaults to 1 (no thinning).
	- A vector of prior means for the regression parameters beta (Gaussian priors are assumed). Defaults to a vector of zeros.
- prior.var.beta A vector of prior variances for the regression parameters beta (Gaussian priors are assumed). Defaults to a vector with values 100000.
- prior.nu2 The prior shape and scale in the form of c(shape, scale) for an Inverse-Gamma(shape, scale) prior for nu2. Defaults to  $c(1, 0.01)$  and only used if family="Gaussian".
- prior.mean.delta

prior.mean.beta

- A vector of prior means for the regression parameters delta (Gaussian priors are assumed) for the zero probability logistic regression component of the model. Defaults to a vector of zeros.
- prior.var.delta A vector of prior variances for the regression parameters delta (Gaussian priors are assumed) for the zero probability logistic regression component of the model. Defaults to a vector with values 100000.
- MALA Logical, should the function use Metropolis adjusted Langevin algorithm (MALA) updates (TRUE) or simple random walk (FALSE, default) updates for the regression parameters. Not applicable if family="gaussian" or family="multinomial".
- verbose Logical, should the function update the user on its progress.

#### Value

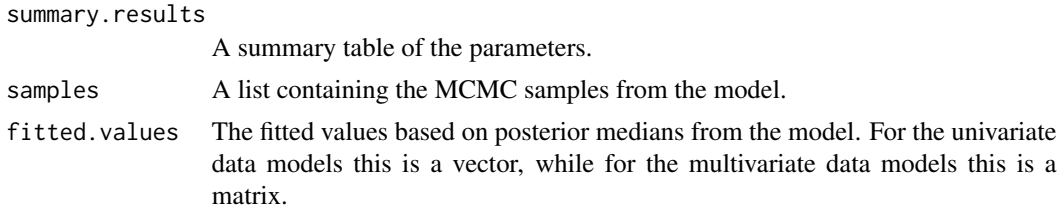

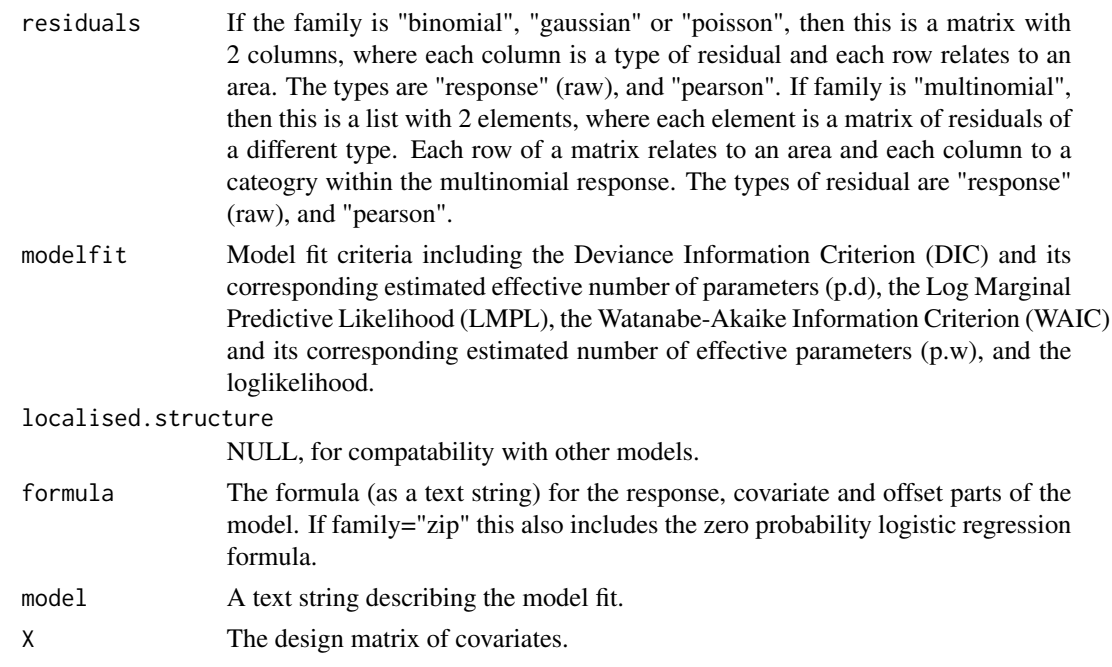

#### Author(s)

Duncan Lee

#### Examples

```
#################################################
#### Run the model on simulated data on a lattice
#################################################
#### Set up a square lattice region
x.easting < -1:10x.northing < -1:10Grid <- expand.grid(x.easting, x.northing)
K \leq -nrow(Grid)#### Generate the covariates and response data
x1 \leftarrow \text{rnorm}(K)x2 \le - rnorm(K)logit \leftarrow x1 + x2prob <- exp(logit) / (1 + exp(logit))
trials <- rep(50,K)
Y <- rbinom(n=K, size=trials, prob=prob)
#### Run the model
formula <- Y \sim x1 + x2
## Not run: model <- S.glm(formula=formula, family="binomial", trials=trials,
burnin=20000, n.sample=100000)
## End(Not run)
```
#### Toy example for checking

<span id="page-30-0"></span>summarise.lincomb 31

```
model <- S.glm(formula=formula, family="binomial", trials=trials,
burnin=10, n.sample=50)
```
summarise.lincomb *Compute the posterior distribution for a linear combination of the covariates from the linear predictor.*

#### Description

This function takes in a CARBayes model object and computes the posterior distribution and posterior quantiles of a linear combination of the covariates from the linear predictor. For example, if a quadratic effect of a covariate on the response was specified, then this function allows you to compute the posterior distribution of the quadratic relationship.

#### Usage

```
summarise.lincomb(model, columns=NULL, quantiles=0.5, distribution=FALSE)
```
#### Arguments

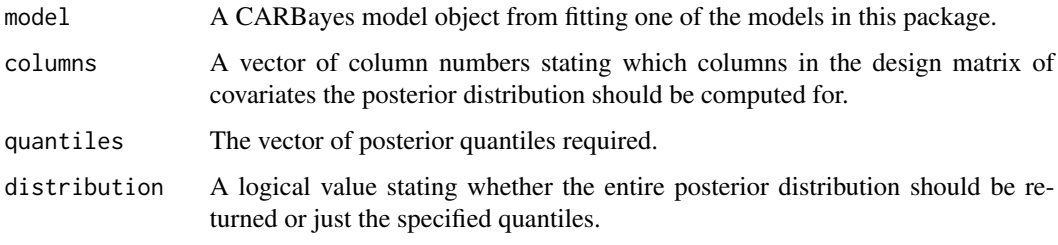

#### Value

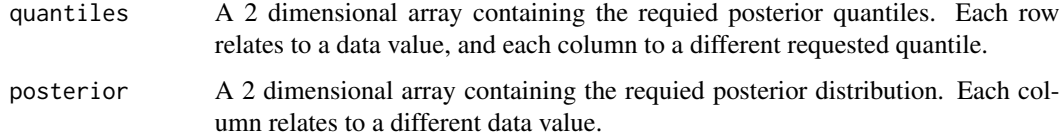

#### Author(s)

Duncan Lee

#### Examples

## See the vignette accompanying this package for an example of its use.

<span id="page-31-0"></span>

#### Description

This function takes in a matrix of Markov chain Monte Carlo (MCMC) samples from a CARBayes model object, such as a set of parameters or fitted values, and calculates posterior quantiles and exceeedence probabilities. The latter are probabilities of the form P(quantity > cldata), where c is a threshold chosen by the user.

#### Usage

```
summarise.samples(samples, columns=NULL, quantiles=0.5, exceedences=NULL)
```
#### Arguments

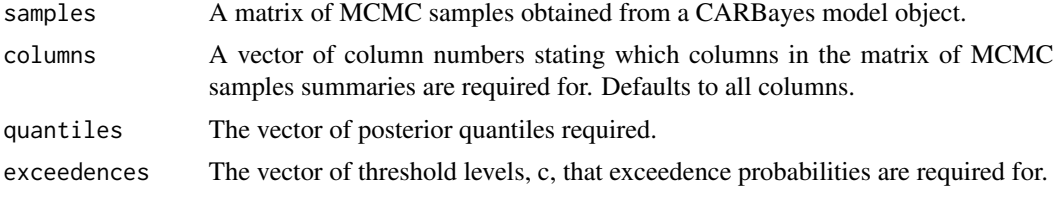

#### Value

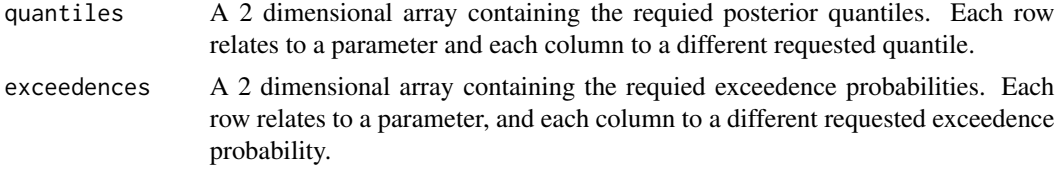

#### Author(s)

Duncan Lee

#### Examples

## See the vignette accompanying this package for an example of its use.

# <span id="page-32-0"></span>Index

CARBayes *(*CARBayes-package*)*, [2](#page-1-0) CARBayes-package, [2](#page-1-0) coef.CARBayes, [4](#page-3-0) combine.data.shapefile, [4](#page-3-0)

fitted.CARBayes, [5](#page-4-0)

highlight.borders, [6](#page-5-0)

logLik.CARBayes, [7](#page-6-0)

model.matrix.CARBayes, [7](#page-6-0) MVS.CARleroux, [8](#page-7-0)

print.CARBayes, [11](#page-10-0)

residuals.CARBayes, [12](#page-11-0)

S.CARbym, [13](#page-12-0) S.CARdissimilarity, [16](#page-15-0) S.CARleroux, [19](#page-18-0) S.CARlocalised, [22](#page-21-0) S.CARmultilevel, [25](#page-24-0) S.glm, [28](#page-27-0) summarise.lincomb, [31](#page-30-0) summarise.samples, [32](#page-31-0)